## Polynomial solution of the SISO mixed sensitivity H-infinity problem

**Synopsis** Mixed sensitivity optimization is a powerful design tool for linear single-degree-offreedom feedback systems. It allows simultaneous design for performance and robustness, and relies on shaping the two critical closed-loop sensitivity functions with frequency dependent weights.

> To obtain satisfactory high-frequency roll-off nonproper weighting functions may be needed. These cannot be directly handled in the conventional state space solution of the H-infinity problem. Nonproper weighting functions present no problems in the frequency domain solution of the  $H$ -infinity problem. The frequency domain solution may be implemented in terms of polynomial matrix manipulations.

We present the mixed sensitivity problem and its solution for single-input-singleoutput plants. Step by step the Toolbox function mixeds is developed that implements the algorithm. A simple but relevant example is used for illustration.

**Introduction** To demonstrate the capabilities of the Polynomial Toolbox we implement the polynomial solution of a mixed sensitivity  $H$ -infinity problem. Consider the singledegree-of-freedom feedback loop of Fig. 1.  $P$  is the plant transfer matrix and  $C$  the compensator transfer matrix.

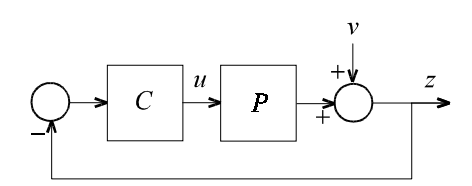

## Fig. 1. Single-degree-of-freedom feedback loop

The sensitivity matrix  $S$  and input sensitivity matrix  $U$  of the feedback system are defined as

 $S = (I + PC)^{-1}$ ,  $U = C(I + PC)^{-1}$ 

The mixed sensitivity problem is the problem of minimizing the infinity norm  $||H||_{\infty}$  of

$$
H = \begin{bmatrix} W_1SV \\ W_2UV \end{bmatrix}
$$

with suitably chosen weighting matrices  $W_1$  and  $W_2$ , and V a suitably chosen shaping matrix. In the SISO case the infinity norm is given by

$$
||H||_{\infty}^{2} = \sup_{-\infty < \omega < \infty} \left( |W_{1}(j\omega)S(j\omega)V(j\omega)|^{2} + |W_{1}(j\omega)U(j\omega)V(j\omega)|^{2} \right)
$$

The problem may be reduced to a "standard"  $H$ -infinity problem by considering the block diagram of Fig. 2, which includes the weighting and shaping filters.

The diagram of Fig. 2 defines a standard problem whose "generalized plant" has the transfer matrix

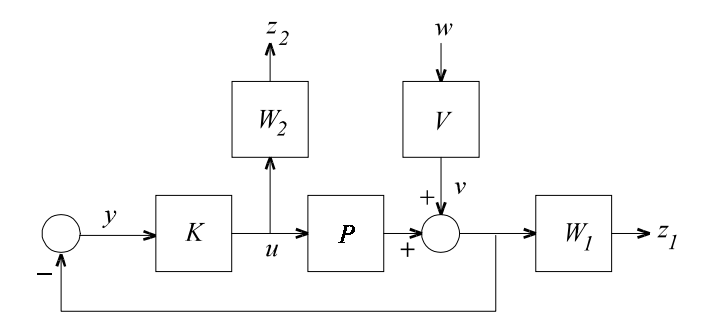

Fig. 2. Mixed sensitivity configuration

$$
G = \begin{bmatrix} W_1 V & W_1 P \\ 0 & W_2 \\ \hline -V & -P \end{bmatrix}
$$

The closed-loop transfer matrix from  $w$  to

$$
z = \begin{bmatrix} z_1 \\ z_2 \end{bmatrix}
$$

is precisely the function  $H$  whose infinity-norm we wish to minimize.

There are many ways to solve this problem, but only the frequency domain solution (Kwakernaak, 1996) allows the generalized plant to have a nonproper transfer matrix G. To enhance robustness at high frequencies it usually is necessary to make the weighting filter  $W_2$  nonproper, which in turn makes  $G$  nonproper.

For simplicity we develop the solution for the SISO case only. Suppose that

$$
P = \frac{n}{d}, \quad V = \frac{m}{d}, \quad W_1 = \frac{a_1}{b_1}, \quad W_2 = \frac{a_2}{b_2}
$$

where the numerators and denominators are (scalar) polynomials. Note that  $P$  and  $V$ have the same denominators  $d$  — this makes partial pole placement possible (Kwakernaak, 1993).

**Numerical** example

We study in particular the following numerical example (Kwakernaak, 1963):

$$
P(s) = \frac{1}{s^2}, \quad V(s) = \frac{1 + s\sqrt{2 + s^2}}{s^2}, \quad W_1(s) = 1, \quad W_2(s) = c(1 + rs)
$$

where we let  $c = r = 1$ . Note that  $W_2$  is nonproper and, hence, the generalized plant G is nonproper. The various polynomials are defined by the following command lines:

% Define the data

\n
$$
n = 1; d = s^2; m = s^2 + s^*sqrt(2) + 1;
$$
\n
$$
c = 1; r = 1; al = 1; bl = 1; a2 = c^*(1 + r^*s); b2 = 1;
$$

Left coprime polynomial matrix fraction representation The frequency domain solution of the  $H_{\infty}$  problem of Kwakernaak (1996) is based on polynomial matrix manipulations. It requires  $G$  to be represented in left coprime polynomial matrix fraction form. The desired left coprime factorization is

$$
G = \begin{bmatrix} \frac{a_1 m}{b_1 d} & \frac{a_1 n}{b_1 d} \\ 0 & \frac{a_2}{b_2} \\ \frac{-m}{d} & -\frac{m}{d} \end{bmatrix} = \begin{bmatrix} b_1 & 0 & a_1 \\ 0 & b_2 & 0 \\ 0 & 0 & d \end{bmatrix}^{-1} \begin{bmatrix} 0 & 0 \\ 0 & a_2 \\ \frac{-m}{b_2} & \frac{m}{b_2} \end{bmatrix}
$$

The partitioning is needed for the solution of the  $H_{\infty}$  problem. The following code lines define the various polynomial matrices:

% Define the various polynomial matrices  $D1 = [b1 0; 0 b2; 0 0];$  $D2 = [a1 \; ; 0 \; ; d]$ 

 $N1 = [ 0; 0; -m ]$  $N2 = [ 0; a2; -n ];$ 

These code lines are actually taken from the macro mixeds, which automates the entire computation.

Frequency domain solution of the H-infinity problem

As usual in the solution of the  $H_{\infty}$  problem we consider the problem of finding a compensator that stabilizes the system and makes the infinity norm of the closedloop transfer matrix less than or equal to a given number  $\gamma$ . Define the rational matrix

$$
\Pi_{\gamma}^{-1} = \begin{bmatrix} N_2^* \\ D_2^* \end{bmatrix} (D_1 D_1^* - \frac{1}{\gamma^2} N_1 N_1^*)^{-1} [N_2 \quad D_2]
$$

The \* denotes conjugation, that is,  $A^*(s) = A^T(-s)$ . In the next subsection it is seen how a spectral factorization

$$
\Pi_{\gamma}^{-1} = M_{\gamma}^* J M_{\gamma}
$$

of  $\Pi_\gamma^{-1}$  may be obtained. The spectral factor  $M_\gamma$  is a square rational matrix such that both  $M_{\gamma}$  and  $M_{\gamma}^{-1}$  have all their poles in the open left-half plane. The matrix J is a signature matrix of the form

$$
J = \begin{bmatrix} I & 0 \\ 0 & -I \end{bmatrix}
$$

where the two unit matrices do not necessarily have the same dimensions.

Given this spectral factorization, all compensators whose norm is less than the number  $\gamma$  are of the form  $K = X^{-1}Y$ , where

 $[X \ Y]= [I \ U]M_{\gamma}$ 

U is a rational stable matrix such that  $||U||_{\infty} \leq 1$ . In particular one may chose  $U = 0$ .

We consider the spectral factorization

$$
\Pi_{\gamma}^{-1} = M_{\gamma}^* J M_{\gamma}
$$

It requires the following steps.

1. Do the polynomial spectral cofactorization

$$
D_1 D_1^* - \frac{1}{\gamma^2} N_1 N_1^* = Q_\gamma J_o Q_\gamma^{-1}
$$

2. Perform the "left-to-right" conversion

$$
Q_{\gamma}^{-1}[N_2 \quad D_2] = \Delta_{\gamma} \Lambda_{\gamma}^{-1}
$$

3. Do the polynomial factorization

$$
\Delta_{\gamma}^*J_o\Delta_{\gamma}=\Gamma_{\gamma}^*J\Gamma_{\gamma}
$$

Then the desired spectral factor is

$$
M_{\gamma} = \Gamma_{\gamma} \Delta_{\gamma}^{-1}
$$

The first polynomial spectral factorization

$$
D_1 D_1^* - \frac{1}{\gamma^2} N_1 N_1^* = \begin{bmatrix} D_1 & N_1 \end{bmatrix} \begin{bmatrix} I & 0 \\ 0 & -\frac{1}{\gamma^2} I \end{bmatrix} \begin{bmatrix} D_1 & N_1 \end{bmatrix}^*
$$

$$
= \begin{bmatrix} b_1 & 0 & 0 \\ 0 & b_2 & 0 \\ 0 & 0 & m \end{bmatrix} \begin{bmatrix} 1 & 0 & 0 \\ 0 & 1 & 0 \\ 0 & 0 & -\frac{1}{\gamma^2} \end{bmatrix} \begin{bmatrix} b_1 & 0 & 0 \\ 0 & b_2 & 0 \\ 0 & 0 & m \end{bmatrix}^*
$$

Inspection shows that if each of the polynomials  $b_1,\,b_2$  and  $m$  is strictly Hurwitz then the desired spectral factorization may be rendered in slightly modified form as

$$
D_1 D_1^* - \frac{1}{\gamma^2} N_1 N_1^* = Q J_\gamma^{-1} Q^*, \qquad Q = \begin{bmatrix} b_1 & 0 & 0 \\ 0 & b_2 & 0 \\ 0 & 0 & m \end{bmatrix}, \qquad J_\gamma = \begin{bmatrix} 1 & 0 & 0 \\ 0 & 1 & 0 \\ 0 & 0 & -\gamma^2 \end{bmatrix}
$$

Left-to-right conversion

The computation of the left-to-right conversion

$$
Q^{-1}[N_2 \quad D_2] = \Delta \Lambda^{-1}
$$

may easily be coded.

% Left-to-right conversion

 $Q = diag([b1 b2 m]);$  $[Del, Lam] = Imf2rmf([N2 D2], Q)$ 

The result is

 $De1 =$  $-0.71$  0.71 + s  $0.71 + 1.7s + s^2$   $0.71 + 0.71s$  $-0.71$   $-0.71$  + s  $Lam =$  $0.71 + s$  0.71  $-0.71$  0.71 + s

Second polynomial factorization

 $\Delta^* J_\gamma \Delta = \Gamma^*_\gamma J \Gamma_\gamma$ 

It is not difficult to write the necessary code lines

The second spectral factorization now takes the form

```
% Define gamma
qamma = 4;% Spectral factorization
Jgamma = eye(3); Jgamma(3,3)= -gamma^2;
DelDel = Del'*Jgamma*Del; 
[Gam, J] = spf(DelDel)Gam =-1.3e+002 - 50s - s^2 -2.2e+002 - 0.046s1.3e+002 + 48s + 0.17s^2 2.2e+002 - 3.8sJ = 1 0
```
## $0 \qquad -1$

To determine the numerator Y and denominator  $X$  of the compensator we need to compute Computation of the compensator

$$
X \quad Y] = [I \quad U] M_{\gamma} = [I \quad U] \Gamma_{\gamma} \Delta^{-1}
$$

where for simplicity we choose  $U = 0$ . It is advantageous to implement this computation as a right-to-left conversion

$$
\begin{bmatrix} I & U \end{bmatrix} \Gamma_{\gamma} \Delta^{-1} = z^{-1} \begin{bmatrix} x & y \end{bmatrix}
$$

so that the compensator transfer function is

$$
K = X^{-1}Y = x^{-1}y = \frac{y}{x}
$$

Again this may be coded straightforwardly:

```
% Computation of the compensator
xy = rmf2lmf([1 0]*Gam, Lam);
```

```
x = xy(1,1), y = xy(1,2)
```
The closed-loop characteristic polynomial is

The output is

```
x =2.4e+002 + 1.6e+002s + 50s^2 + s^3y =63 + 1.8e+002s - 0.66s^2
```
Computation of the closed-loop poles

 $\phi = dx + n y$ 

We use it to test closed-loop stability and to compute the closed-loop poles.

% Computation of the closed-loop characteristic polynomial % and closed-loop poles phi =  $d*x+n*y$ ;

 $clpoles = roots(phi)$  $c1poles =$  $-46.7980$  $-0.9727 + 0.6271i$  $-0.9727 - 0.6271i$  $-0.7071 + 0.7071i$  $-0.7071 - 0.7071i$ 

Approaching the optimal solution

It is easy to collect the command lines listed so far in an m-script and to run the script repeatedly for different values of  $\gamma$ .

We first run the script with gamma  $=$  4. The closed-loop poles all have negative real parts, and, hence, the closed-loop system is stable.

Next, we run the macro with gamma  $= 3.5$ . The script returns

 $clpoles =$ 4.9995  $-0.9590 + 0.5600i$  $-0.9590 - 0.5600i$  $-0.7071 + 0.7071i$  $-0.7071 - 0.7071i$ 

The closed-loop system is unstable. Hence, gamma has been chosen too small.

Note that four of the five closed-loop poles do not change much with gamma. The fifth pole is very sensitive to changes in gamma.

We test this dependence by running the script several times for different values of gamma without showing the output. Table 1 shows the results. Apparently as gamma decreases the fifth pole crosses over from the left- to the right-half complex plane, but does so through infinity.

<span id="page-8-0"></span>For the final run we take gamma  $= 3.9515$ , close to the optimal value but such that the closed-loop system is stable. The corresponding numerator polynomial  $y$  and the denominator polynomial  $x$  of the compensator are

```
y =4e+003 + 1.1e+004s - 0.66s^2x =1.5e+004 + 1e+004s + 3e+003s^2 + s^3
```
Table 1. Dependence of the fifth pole on gamma

| qamma          | the fifth pole |
|----------------|----------------|
| $\overline{4}$ | $-46.798$      |
| 3.5            | 4.9995         |
| 3.75           | 11.369         |
| 3.875          | 30.297         |
| 3.9375         | 173.86         |
| 3.9688         | $-127.80$      |
| 3.95           | 315.38         |
| 3.951          | 3153.8         |
| 3.9515         | $-2987.6$      |

## **Calculation of** Inspection of the numerator and denominator polynomials  $y$  and  $x$  of the compensator the optimal obtained for gamma  $= 3.9515$  shows that their coefficients are large, except for the compensator leading coefficients.

In fact, we may cancel the leading coefficients and simplify  $y$  and  $x$ . This amounts to cancelling the compensator pole-zero pair and eliminating the corresponding closedloop pole that pass through infinity as gamma passes through the optimal value.

Recalculation of the closed-loop poles after this cancellation confirms that the large closed-loop pole has disappeared. These calculations are performed by typing a few simple command lines

 $y{2} = 0; x{3} = 0;$  $y = y/x{2}$ ,  $x = x/x{2}$  $y =$  1.3 + 3.8s  $x =$  $5.1 + 3.4s + s^2$ phi =  $d*x+n*y$ ; clpoles = roots(phi) clpoles =  $-0.9703 + 0.6201i$  $-0.9703 - 0.62011$  $-0.7075 + 0.7072i$  $-0.7075 - 0.7072i$ 

To assess the design we calculate and plot the sensitivity function  $S$  and the complementary sensitivity function  $T$  of the closed-loop system. They are given by Assessment of the design

$$
S = \frac{dx}{\phi}, \quad T = \frac{ny}{\phi}
$$

We type in the command lines

omega =  $logspace(-2,2); j = sqrt(-1);$  $S = bode(pol2mat(d*x), pol2mat(phi),omegaq)$ ;  $T = bode(pol2mat(n*y),pol2mat(phi),omega)$ ; figure(1);

```
loglog(omega,abs(S),'k'); hold on
loglog(omega, abs(T), 'b'); grid on
text(.1,.01,'S'), text(10,.01,'T')
```
Fig. 3 shows the plots of  $S$  and  $T$ . For a discussion of the design and the mixed sensitivity design methodology see Kwakernaak (1993).

**Alternative** spectral factorization As we have seen, the spectral factorization behaves poorly as the optimal solution is approached. The reason is that the factorization becomes "noncanonical" (Kwakernaak, 1996). This difficulty may be remedied by using an alternative form for the second polynomial spectral factorization. Instead of factoring

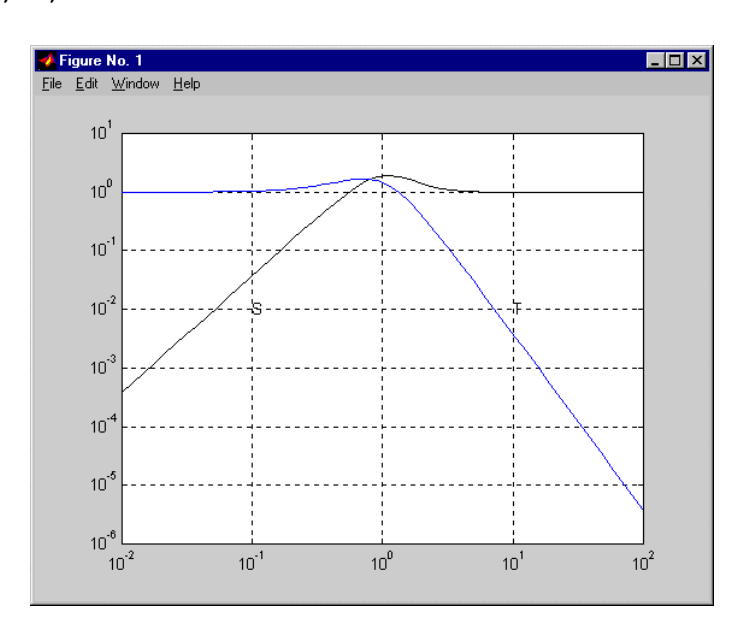

$$
\Delta^* J_\gamma \Delta = \Gamma_\gamma^* J \Gamma_\gamma
$$

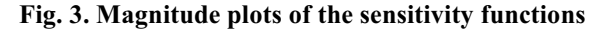

we rearrange the factorization as

 $\Delta^* J_{\gamma} \Delta = \Gamma_{\gamma}^* L^{-1} \Gamma_{\gamma}$ 

 $L$  is diagonal in the form

 $L = diag(L_1, -L_2)$ 

where  $L_1$  and  $L_2$  are diagonal nonnegative-definite but not unit matrices. If the factorization is close to noncanonical then  $L$  is close to nonsingular. The large numbers disappear.

The alternative factorization is obtained by an option in the spf command. The computation of the compensator is not affected, so we only need to change the code line that contains the spf command to

 $[Gam, J] = spf(DelDel, 'nnc');$ 

Rerunning the script with this modification for gamma  $=$  3.9515 shows that the large numbers have disappeared. We also see that instead of the large closed-loop poles and corresponding large pole and zero of the compensator we now have a closed-loop pole, compensator pole and zero at -1:

```
\ddot{y}, x
y =1.3 + 5.1s + 3.8s^2x =5.1 + 8.4s + 4.4s^2 + s^3rootsx = roots(x), rootsy = roots(y), clpoles
rootsx =-1.6787 + 1.5027i-1.6787 - 1.5027i-1.0000rootsy =-1.0000-0.3476c1poles =
```
 $-0.7071 + 0.7071i$  $-0.7071 - 0.7071i$  -1.0002  $-0.9715 + 0.6197i$  $-0.9715 - 0.6197i$ 

Cancellation of the common root of  $y$  and  $x$  leads to the same optimal compensator that was previously obtained:

```
x/(s-rootsx(3)), y/(s-rootsy(1))ans =5.1 + 3.4s + s^2ans =1.3 + 3.8s
```
Now that the numerical instability in the computation of the compensator has been removed it is simple to automate the search process. We implement a binary search that involves the following steps: Automating the search

- 1. Specify a minimal value gmin and a maximal value gmax for gamma.
- 2. Test if a stabilizing compensator is found at gamma  $=$  gmax. If not then stop.
- 3. Test if a stabilizing compensator is found at gamma  $=$  gmin. If yes then stop.
- 4. Let gamma =  $(gmin+gmax)/2$ . If a stabilizing compensator is found then let gmax = gamma, otherwise let gmin = gamma.
- 5. If gmax-gmin is greater than a prespecified accuracy then return to 4.
- 6. Retain the solution for gamma  $=$  gmax and stop.

This search algorithm has been implemented in the macro  $\mathfrak{m}$ ixeds. Calling the routine in the form

gmin =  $3.5$ ; gmax =  $4$ ; accuracy =  $1e-4$ ;

 $[y,x,qopt] =$  mixeds(n, m, d, a1, b1, a2, b2, qmin, qmax, accuracy, 'show')

executes the search while showing the intermediate results. The search stops if gmax-gmin is less than the input parameter accuracy. This is the output:

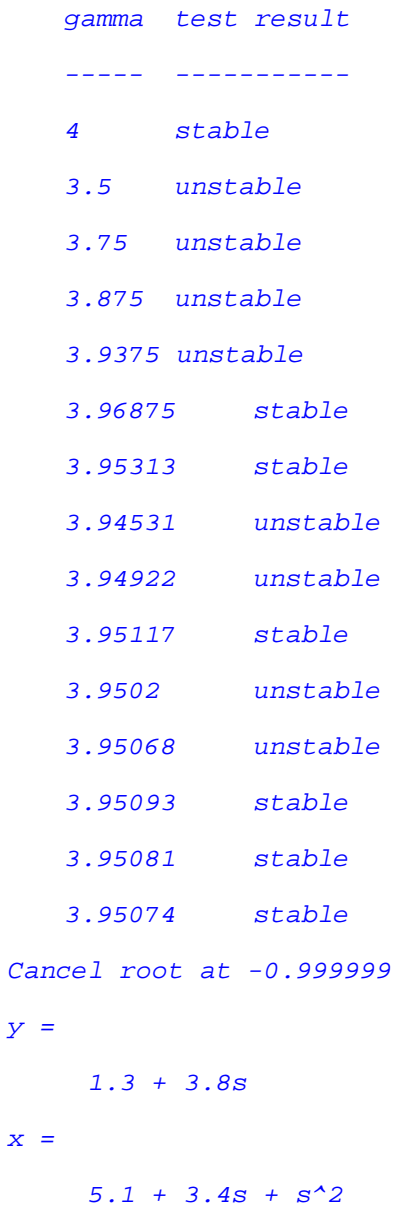

 $gopt =$ 3.9507

**Cancelling** coinciding polezero pairs

The numerator  $x$  and the denominator  $y$  of the optimal compensator turn out to have a common root. This often happens. The precise location of this spurious pole-zero pair is unpredictable. It needs to be cancelled in the compensator transfer function  $C = y / x$ .

Rather than relying on one of the polynomial division routines we write a few dedicated code lines. Suppose that the numerator  $y$  has a root  $z$ . Then by polynomial division we have for the denominator  $x$ 

 $x(s) = q(s)(s - z) + r$ 

where the remainder r is a constant. By substituting  $s = z$  we see that actually  $r =$  $x(z)$ . Expanding the polynomials x and q as

$$
x(s) = x_n s^n + x_{n-1} s^{n-1} + \dots + x_0, \qquad q(s) = q_{n-1} s^{n-1} + q_{n-2} s^{n-2} + \dots + q_0
$$

it follows that the quotient  $q$  and the remainder  $r$  may recursively be computed as

 $q_{n-1} = x_n$  $q_{k-1} = x_k + q_k z$ ,  $k = n, n-1, \dots, 1$  $r = x_0 + q_0 z$ 

Note that this way of computing  $r = x(z)$  is nothing else than Horner's algorithm. If the remainder r is small then we cancel the factor  $s-z$ . By the same algorithm the factor  $s$ - $z$  may be cancelled from the numerator  $y$ .

These are the necessary code lines. A tolerance tolcncl is used to test if the remainder is small.

```
% Cancel any common roots of xopt and yopt
rootsy = roots(yopt);xo = xopt\{:\}; degxo = deg(xopt);
yo = yopt{:}; degyo = deg(yopt);for i = 1: length (rootsy)
   z = \text{rootsy}(i);
```

```
 % Divide xo(s) by s-z
                    q = zeros(1, degxo);q(degxo) = xo(degxo+1);for j = degxo-1:-1:1q(j) = xo(j+1)+z*q(j+1); end
                     % If the remainder is small then cancel
                     % the factor s-z both in xo and in yo
                    if abs(xo(1)+z*q(1)) < bolconc1*norm(xo,1) xo = q; degxo = degxo-1;
                       p = zeros(1, degyo);
                       p(degyo) = yo(degyo+1);for j = degyo-1:-1:1p(j) = yo(j+1) + z*p(j+1); end
                       yo = pi degyo = degyo-1;
                        if show
                         disp(sprintf('\nCancel root at g\n', z);
                        end
                     end
                 end
              The full command
                 [y, x, gopt] = ...The function
```
mixeds(n,m,d,a1,b1,a2,b2,gmin,gmax,accuracy,tol,'show')

mixeds

includes a four-dimensional optional tolerance parameter

tol = [tolcncl tolstable tolspf tollr]

which allows to fine tune the macro. For a description of the various tolerances consult the manual page for mixeds.